## **SA** 9/20/2007 **Exceptions Log**

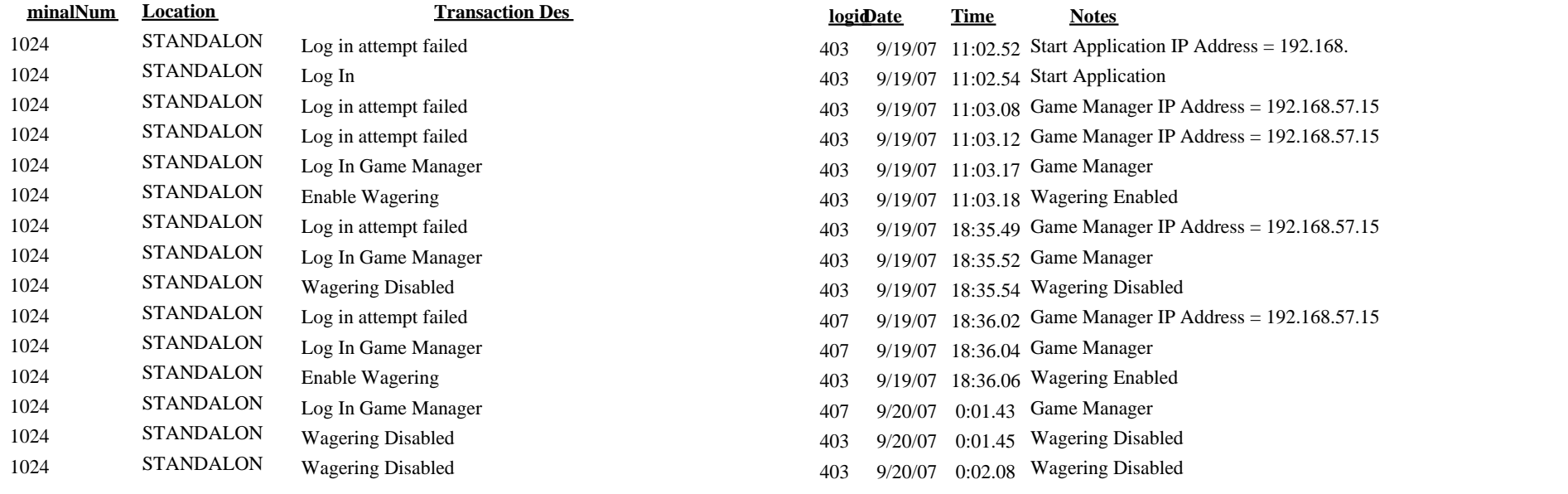

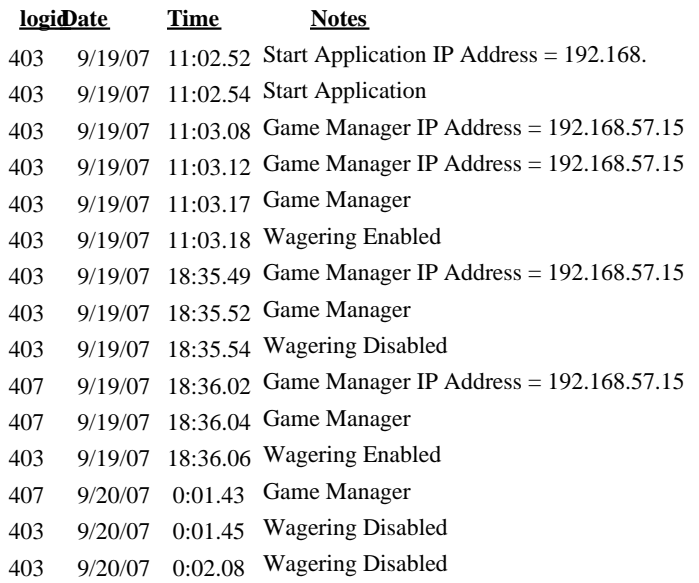